## *❷* 茜夹来聪 智慧店铺强势来袭,分销商级别设定再添新彩。

内容来源:西安弈聪信息技术有限公司(http://www.xaecong.com)

关键词: 智慧店铺

内容概要:

智慧店铺在电商分销中增加了一项关于分销商的新功能:分销商级别调整。什么是分销商级别调整?分销商级别调整,是指商家可 以根据代理商的经营情况,对其进行手动调整分销级别。操作流程:【分销/批发】-【我的分销商】-【修改层级】。 分销商级 别修改...

正文:

智慧店铺在电商分销中增加了一项关于分销商的新功能:分销商级别调整。什么是分销商级别调整?分销商级别调整,是指商家可 以根据代理商的经营情况,对其进行手动调整分销级别。

操作流程:【分销/批发】-【我的分销商】-【修改层级】。

分销商级别修改包括分销商等级调高和等级调低,以及所属分销团队的调整。

比如某3级分销商,因其业绩相当不错,为表鼓励,商家可进行级别调整。在分销商列表中找到该分销商,点击"修改层级", 选择该分销商需要加入的团队即可,比如3级变2级;或直接调整为1级分销商。

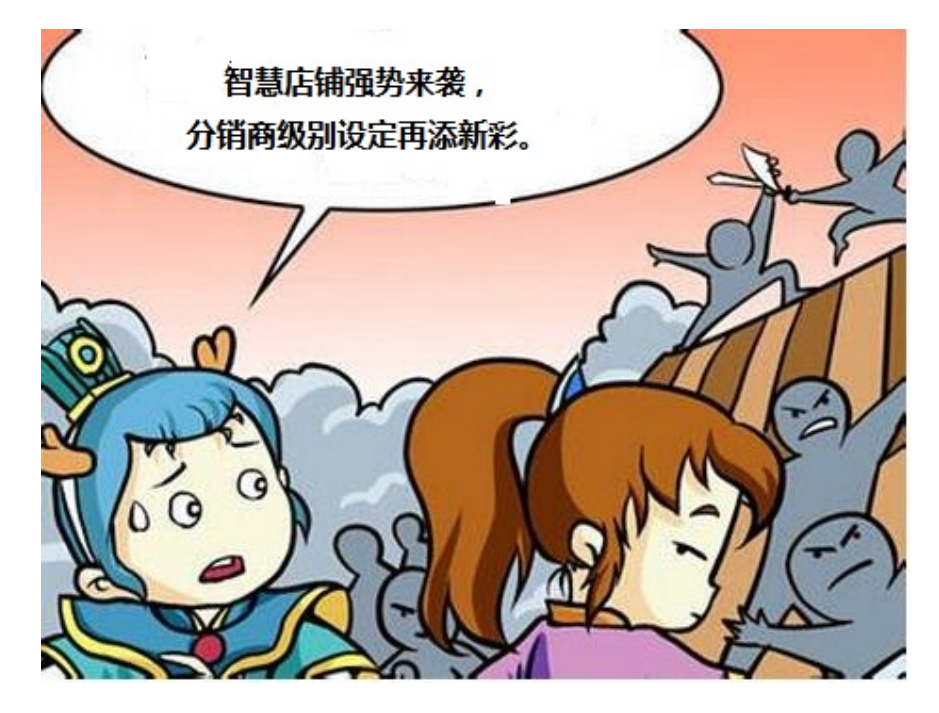

同理,若某分销商业绩较差,那么商家也可以调整分销级别,将其迁移至其它级别的分销商团队下,比如1级变2级。

分销级别的调整,有利于商家灵活管理分销关系、调整分销链,实现资源优化配置。 在操作上,商家在修改分销商级别时,还可以根据分销商等级、分销商名称、团队名称等等条件,快速搜索出分销商"接受 方"。

需要注意的是,分销商调整必须满足以下条件:

1) 该分销商已完成所有订单,旗下没有待处理的分销订单。

2)该分销商旗下无下级分销商。

只有满足以上两点,商家才可以随意调整分销商的层级及其关系,否则将不能修改。

此外,商家在操作时,若出现分销级别无法调整情况,页面将提示具体原因:比如已存在下级分销商,或者有未完成的订单。

温馨且人性化的提示,有利于商家清晰知晓分销层级调整失败的原因。

## 西安弈聪信息技术有限公司简介

西安弈聪立足陕西西安,为西安企业提供网站优化,软件开发,软件外包,电子政务,网站建设、企业网络营销咨询服务及实施 为主体业务,为客户提供一体化IT技术服务。

西安弈聪现有技术架构包含PHP,asp,.NET.C++,VB,J2EE等,在MYSQL,MSSQl数据库系统,ORACLE大型数据库管理系统开发方 面专长,经验丰富,是业内技术服务最全面,技术实力最雄厚的IT技术服务企业之一。

联系电话: 029-89322522 4006-626-615 网址:http://www.xaecong.com 邮箱:[email protected]